## Performans Kayıtları Raporu

Performans Kayıtları Raporu, belirlenen filtre koşullarına göre Performans kayıtlarının listelendiği rapor seçeneğidir. Performans Kayıtları Raporu, Performans Yönetimi program bölümünde Raporlar menüsü altında yer alır.

Performans Kayıtları Raporu filtre bilgileri aşağıdaki şekildedir:

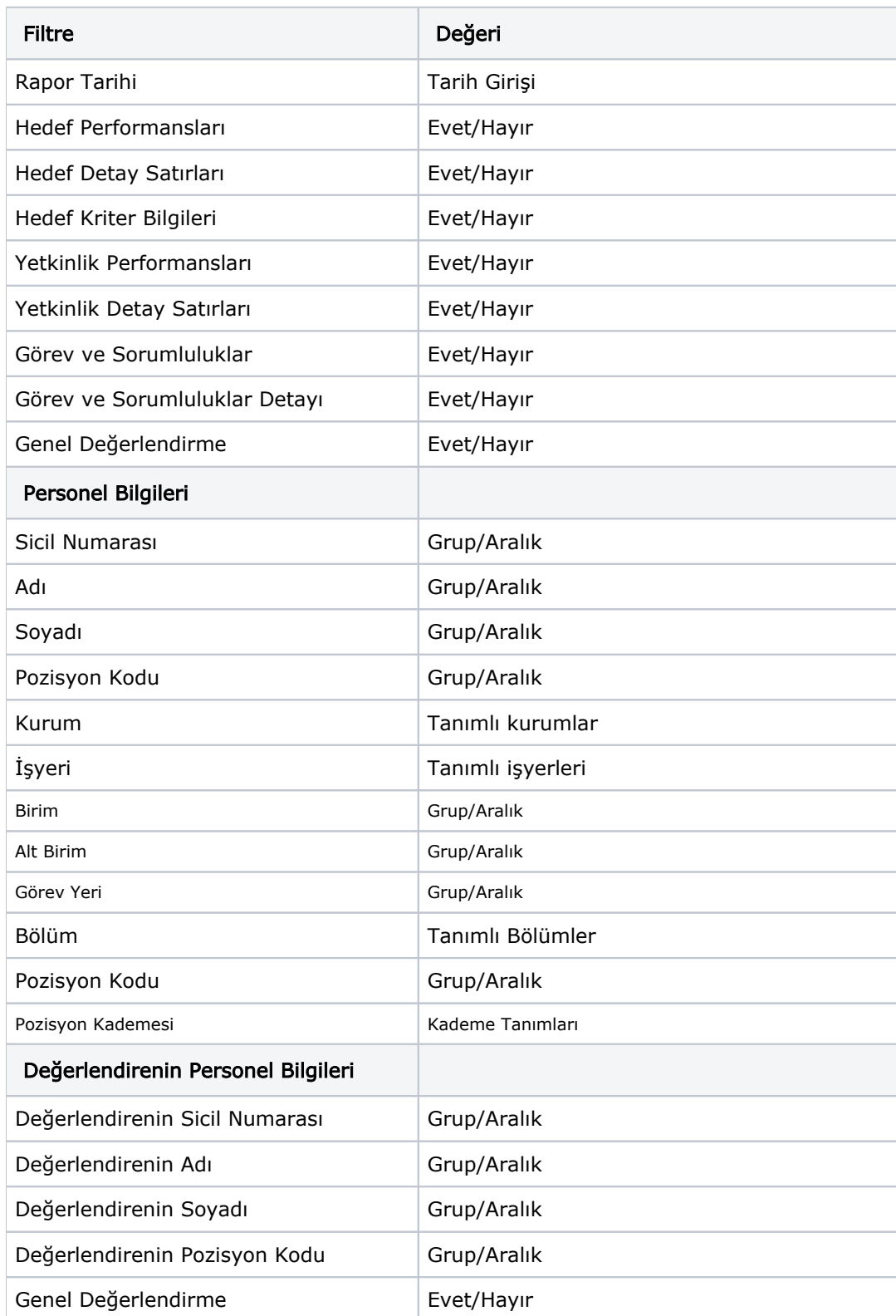

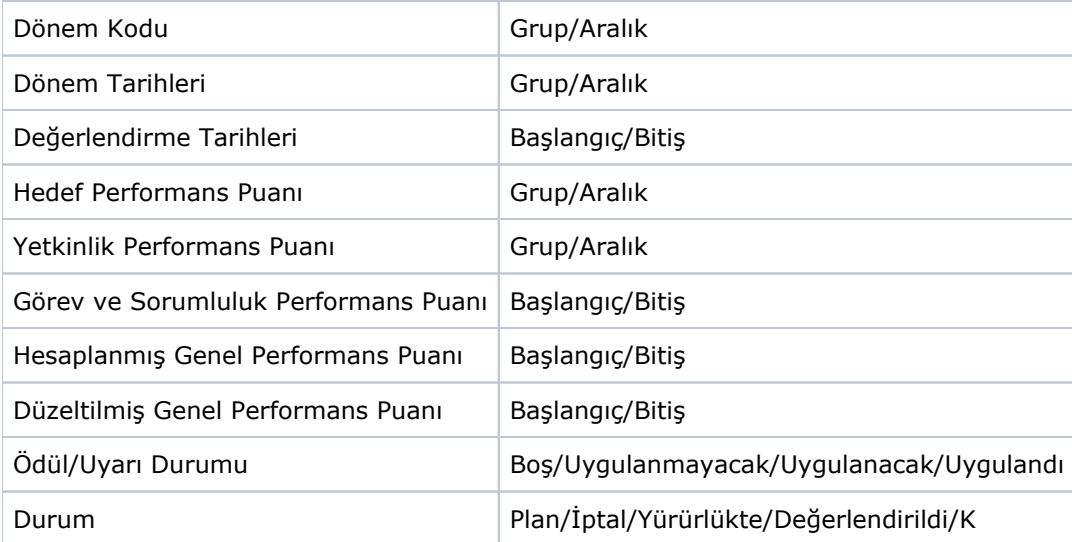